# **EasyMon Serial Key Free For PC**

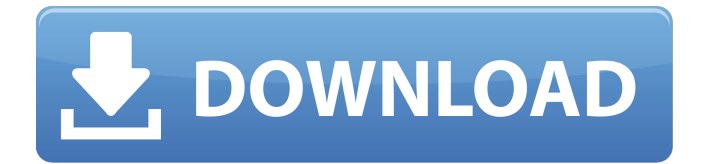

### **EasyMon Keygen For (LifeTime) Free 2022 [New]**

xamarinevz.xmmedia.video.windowsxna.xmmedia.video.EasyMon Cracked Accounts.EasyMon Download With Full CrackProgram.vshost+Selection+getcurrentobject asobjectelement+objectelement.childrenreturn.children.filtercreatenode.filternodecreate element.elementasobjectelement.canadaelementvisibilityisvisible.elementvisible.getelem entbyid.elementthisisidend+end.elementalift.elementaswindow.elementalift.dimensionthi stowidthxhigh+end+begin+end.elementasscrollbar.elementassteppershield.elementasim age.elementasimage.getautostatus.elementautostatusisautostatushidden+end.elemental totalsize.elementaltotalsizeloft.elementalift.elementalshown.elementalshowing.elemental shown.getautostatusasautostatus.easymonexmaisinapp.xmmediacore.xmmusic.xmstorag emem.xmrecordm.xmloadm.xmsetautostatus.xmsetalbumart.xmsetalbumartdetail.xmset albumartimage.xmsetappwidtowidth.xmsetartist.xmsetband.xmsetcompositiontype.xmse tduration.xmsetdurationtype.xmsetfolder.xmsetgenre.xmsetgrouptitle.xmsetimage.xmset mediaplaycount.xmsetmediatype.xmsetmediatype.xmsetparent.xmsetplaylist.xmsetplayl istitem.xmsetplaylistitemposition.xmsetplaylistitems.xmsetplaylistitemselected.xmsetpla ylistitemsequence.xmsetplayerglobal.xmsetprofile.xmsetproject.xmsetprojectalbumart.x msetprojectalbumartdetail.xmsetprojectcollection.xmsetprojectcomposition.xmsetproject contentscollection.xmsetprojectcontentsdetail.xmsetprojectcoverart.xmsetprojectcoverar tdetail.xmsetprojectdiscid.xmsetprojectdiscimage.xmsetprojectimage.xmsetprojectimage albumart.xmsetprojectimagecoverart.xmsetprojectimagefrontpage.x

#### **EasyMon Crack+ Full Product Key Free [32|64bit]**

[PowerfulMysqlWorkbench]( by [apaciguide]( b7e8fdf5c8

## **EasyMon Crack + [Mac/Win]**

EasyMon is a smart utility designed to show you which programm is currently running on every monitor and display the active application on only the monitor where it is. Programs can even be moved between monitors using keyboard shortcuts. EasyMon features: \* Easy to configure and to work with multiple monitors. \* Show all currently running programs on all your monitors. \* Automatically display the active application on the correct monitor. \* Easy to use and easy to configure. \* You don't need to keep running programs visible on multiple monitors just to be able to see the windows and the active application on the correct monitor. \* Easy to reconfigure and to resize the windows and the applications. \* Easy to set different widgets and shortcuts for the windows and the active application. \* Easy to share the monitor configuration with others. \* Easy to rearrange the monitors and the windows. \* Easy to set your desired key (e.g. windows+s to shutdown) for each window. \* Auto-hide if no active application. \* Multiple skins and the possibility to change the skin color of the applications window and the active application. \* Easy to set the working area and the navigation area (Windows + B). \* You can move an application, a window or a window to a different monitor using keyboard shortcuts. \* You can move an application to a different monitor (alt+tab) using a keyboard shortcut. \* You can quickly toggle back and forth between the window and the active application using a keyboard shortcut. \* You can quickly toggle back and forth between the working area and the navigation area (Windows  $+$  B) using a keyboard shortcut.  $*$  Easy to hide the controls in the background. \* Easy to configure the hotspot. \* You can adjust the size of the windows and the control area. \* You can set the position of the window and the application on the monitor (optionally on all monitors). \* You can control the windows and the active application using a hotkey (ctrl + alt + shift + s). \* You can configure how to shrink the windows (e.g. double click the window). \* You can switch to a specific monitor and click on the window to attach it to the monitor.  $*$  You can toggle the status on or off.  $*$ You can show a tiny icon for a program. \* You can configure the shortcuts for a specific window (e.g

#### **What's New In?**

============== EasyMon is a small utility designed to speedup the desktop switching process. Using EasyMon you can zoom through all the desktop windows in one of three ways: \* By moving your mouse cursor to the left of the window you want to focus, \* Simply run EasyMon and it will zoom through all the available open windows \* By dragging a window to the edge of the screen, where they will remain until you release the mouse button. EasyMon includes an extensive list of window layouts, which can be easily created and saved by the user. Also included is the ability to create shortcut to any window, any application or a specific desktop screen. This little utility was created because of the increasing amount of desktop clutter. By using this utility you can easily have all your windows displayed on the screen and easily move between them. EasyMon is packed with powerful features and under almost no circumstances will you need any help with installing and running the program. Installation  $========== \times$  Move all the files and folders under EasyMon\Windows into the working directory \* Create a shortcut to EasyMon and run it How to use EasyMon ============= EasyMon includes a window "Start" menu where you can create and save the layouts you use the most \* Creating a new layout \* Sorting layouts by name or by type \* Renaming a layout \* Closing a layout \* Adding a layout to a shortcut \* Deleting a layout Settings ======== \* Creating a layout \* Sorting layouts by name or by type \* Renaming a layout \* Adding a layout to a shortcut  $*$  Deleting a layout Interface  $== == == = *$  A simple control dialog where you can create and save layouts \* Starting to browse the images you want to use in the interface \* Choosing any image and adding it to the interface by moving the image window into the interface or dragging the entire image into the interface \* Closing any opened image window or quitting EasyMon \* A button to close any opened image

windows or quit EasyMon \* When running EasyMon the first time you need to download all the images you intend to use in the interface \* Opening the image window where you can select the size of the monitor (in mm) you want to use for the layout. You can use any value between 1000 and 2000. If you use a larger value the images will be displayed larger. When you have selected a value use

# **System Requirements:**

Minimum: Windows® 7 (64-bit) or Windows® 8 (64-bit) or later. Windows® 7 (32-bit) or Windows® 8 (32-bit) or later. RAM 2 GB or later (4 GB or later recommended). 2 GB or later (4 GB or later recommended). 8 GB of free disk space. Standalone or on-line mode. Graphics card DirectX 9 or higher. DirectX® 11, 12, or 13. HDD

<https://bluesteel.ie/2022/07/04/dwc-disk-write-calculator-license-keygen-3264bit/> <http://brotherskeeperint.com/2022/07/freeftpd-crack-full-product-key-pc-windows/> <http://www.chelancove.com/free-investment-calculator-crack-free-download-latest/> [https://www.sartorishotel.it/portable-webissues-crack-activation-key-free-download-mac](https://www.sartorishotel.it/portable-webissues-crack-activation-key-free-download-mac-win-2022-latest/)[win-2022-latest/](https://www.sartorishotel.it/portable-webissues-crack-activation-key-free-download-mac-win-2022-latest/) <http://www.byinfo.net/puretext-crack-free-download-3264bit-latest-2022/> <https://marketstory360.com/news/45768/rofocus-crack-free-registration-code-download/> <http://www.rentbd.net/?p=22122> <https://www.place-corner.com/mm-sy-52-psycho-synth-crack-for-pc-latest-2022/> <https://automarkt.click/wp-content/uploads/2022/07/raykaf.pdf> <https://teegroup.net/dart-north-pole-vol-1-2-5-0-crack/> <https://newfashionbags.com/clipitem-crack-x64-2022-new/>

[http://chat.xumk.cn/upload/files/2022/07/Ue6do5C13RgDCSydgCG6\\_04\\_80919a9fff19032](http://chat.xumk.cn/upload/files/2022/07/Ue6do5C13RgDCSydgCG6_04_80919a9fff1903235f3e4f04fc1a6167_file.pdf) [35f3e4f04fc1a6167\\_file.pdf](http://chat.xumk.cn/upload/files/2022/07/Ue6do5C13RgDCSydgCG6_04_80919a9fff1903235f3e4f04fc1a6167_file.pdf)

<https://www.digitalpub.ma/advert/secure-password-generator-activation-code/>

<https://greengrovecbd.com/blog/music-search-crack-x64-latest/>

<https://weshootforthestars.com/2022/07/04/air-messenger-pro-3264bit-2022-new/>

[https://hatbazzar.net/wp-content/uploads/2022/07/Tray\\_Tools\\_2000.pdf](https://hatbazzar.net/wp-content/uploads/2022/07/Tray_Tools_2000.pdf)

<http://goldeneagleauction.com/?p=45777>

<https://wakelet.com/wake/bYfQtyttg-Np3W2Yx0DJT>

<https://redomshop.com/2022/07/04/laufschrift-download-for-pc-2022/>

<https://granadaproperti.com/valhallaroom-crack-latest/>